## **1.3 NFCペイメント業務**

## 1.3.1 NFCペイメント売上処理

お客様が NFCペイメントカード(NFCペイメント モバイル)で商品やサービスを購入される ときに行う操作です。

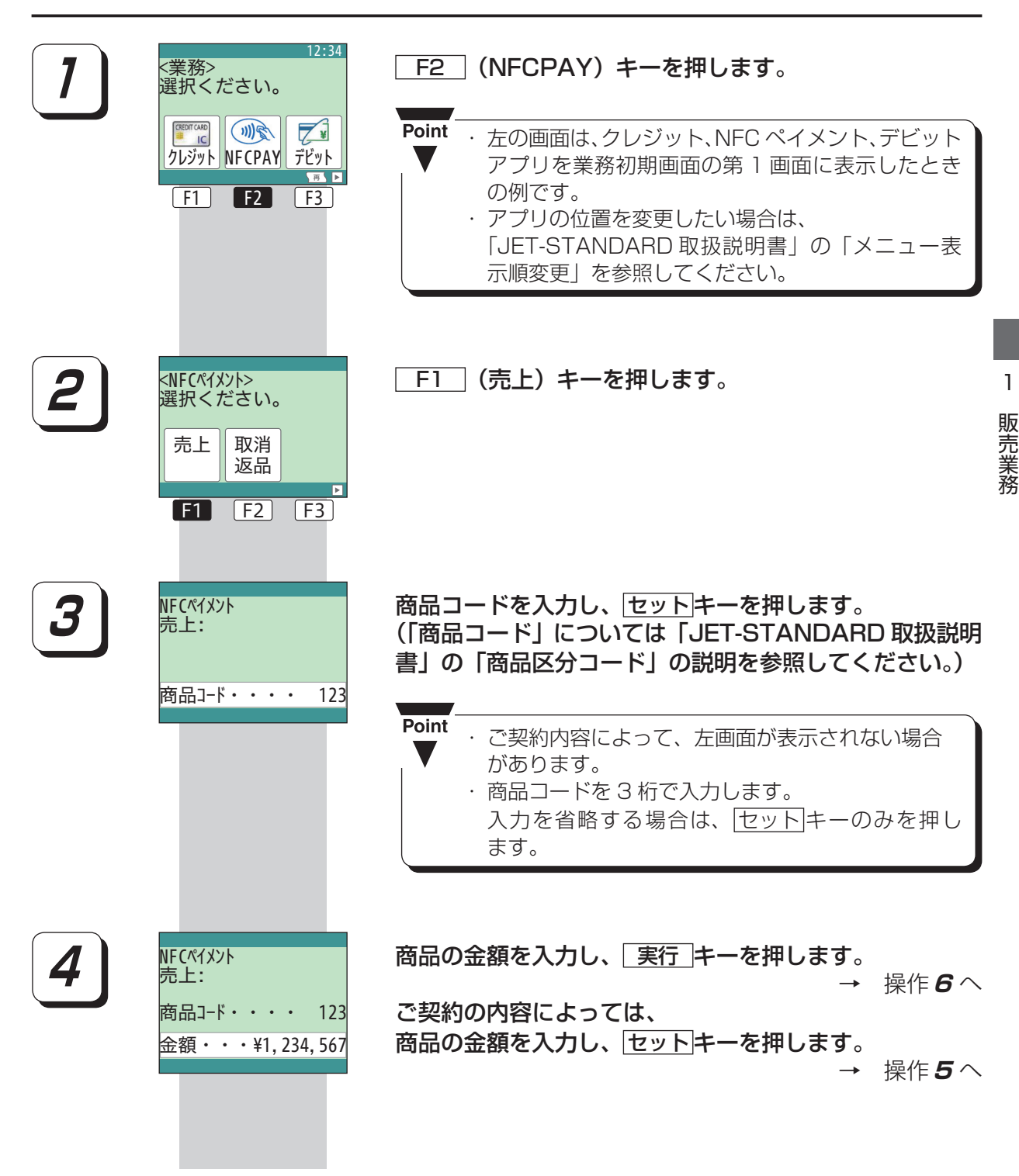

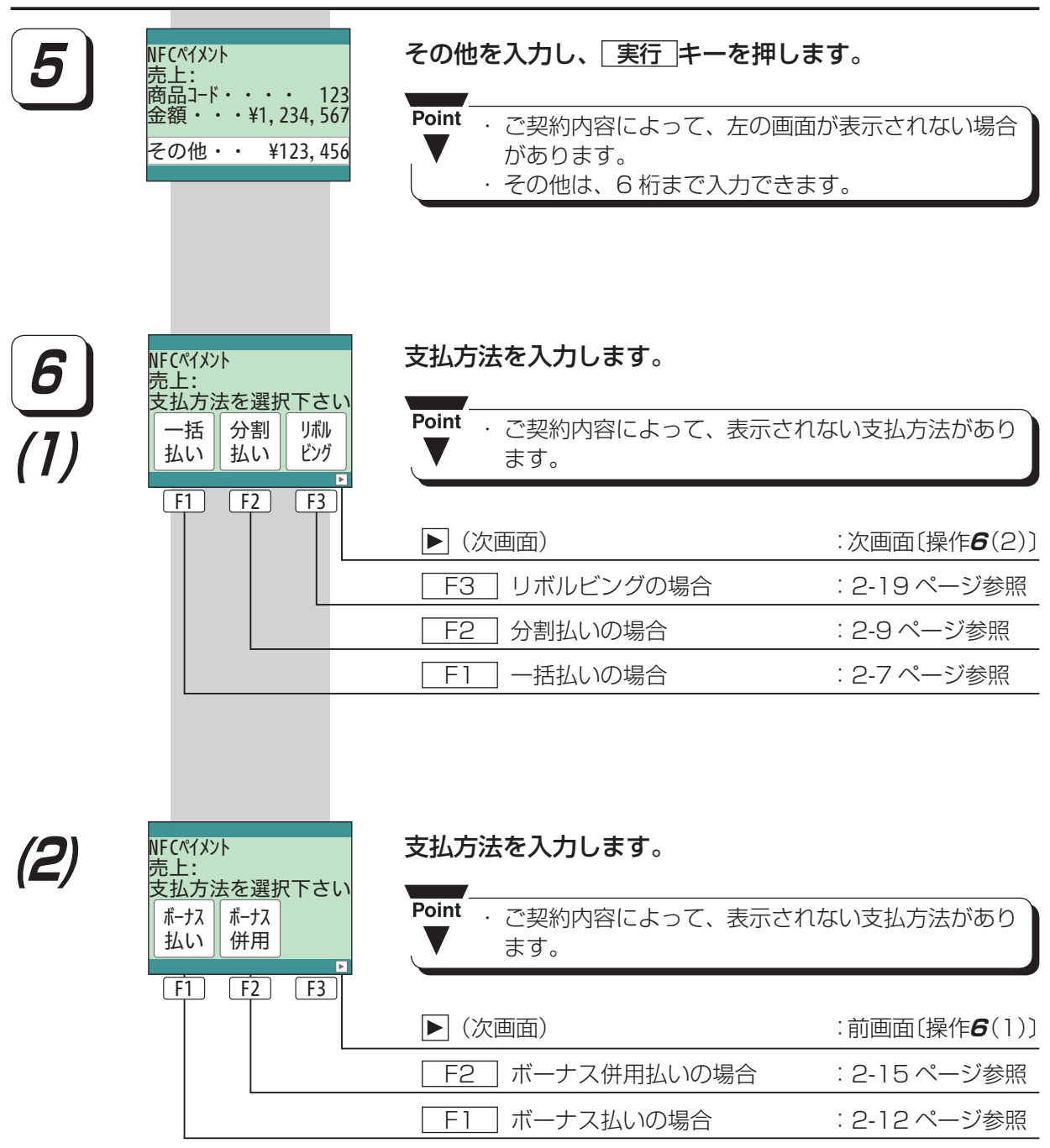

## ■一括払い

お客様が一括払いを利用される場合の操作について説明します。

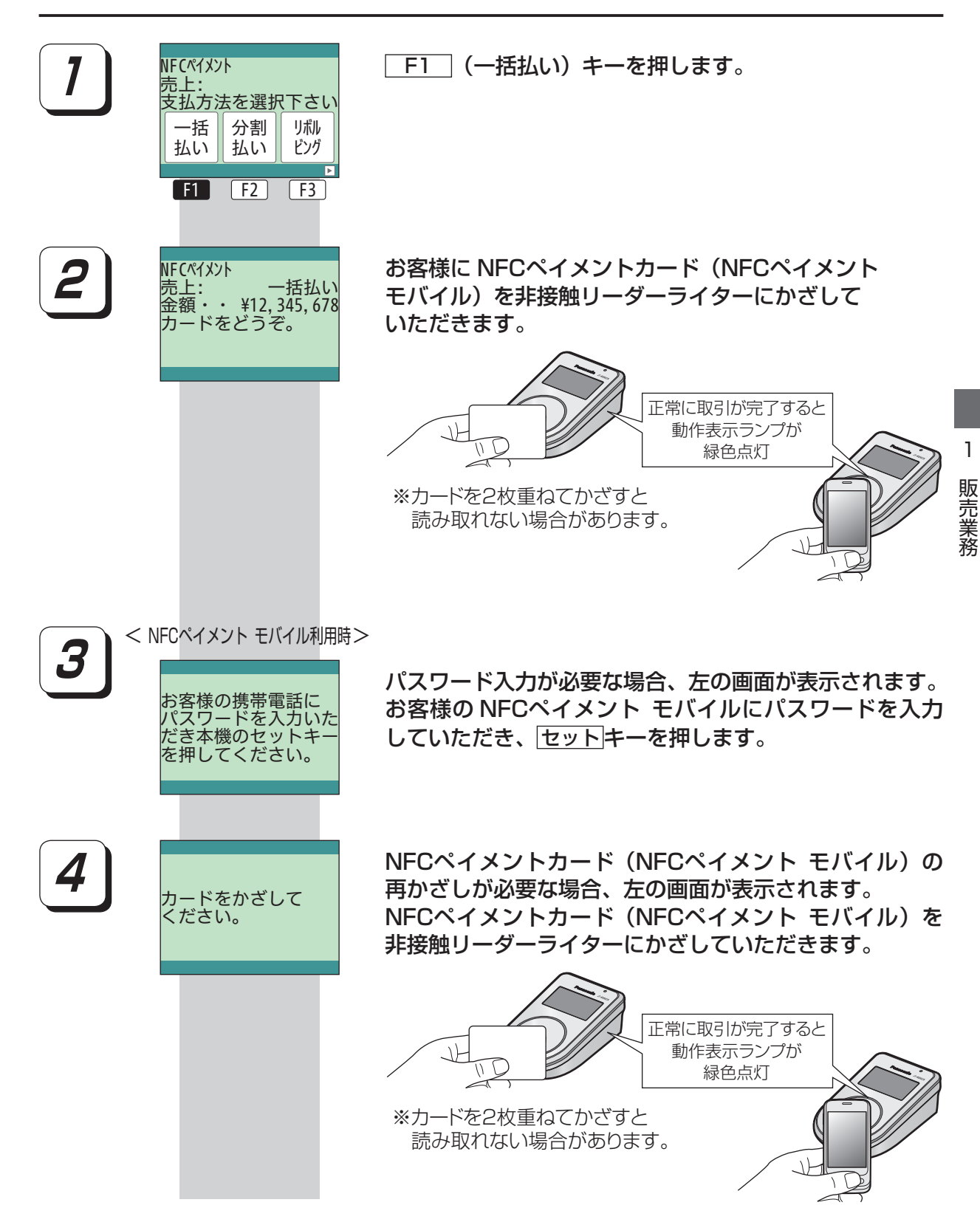

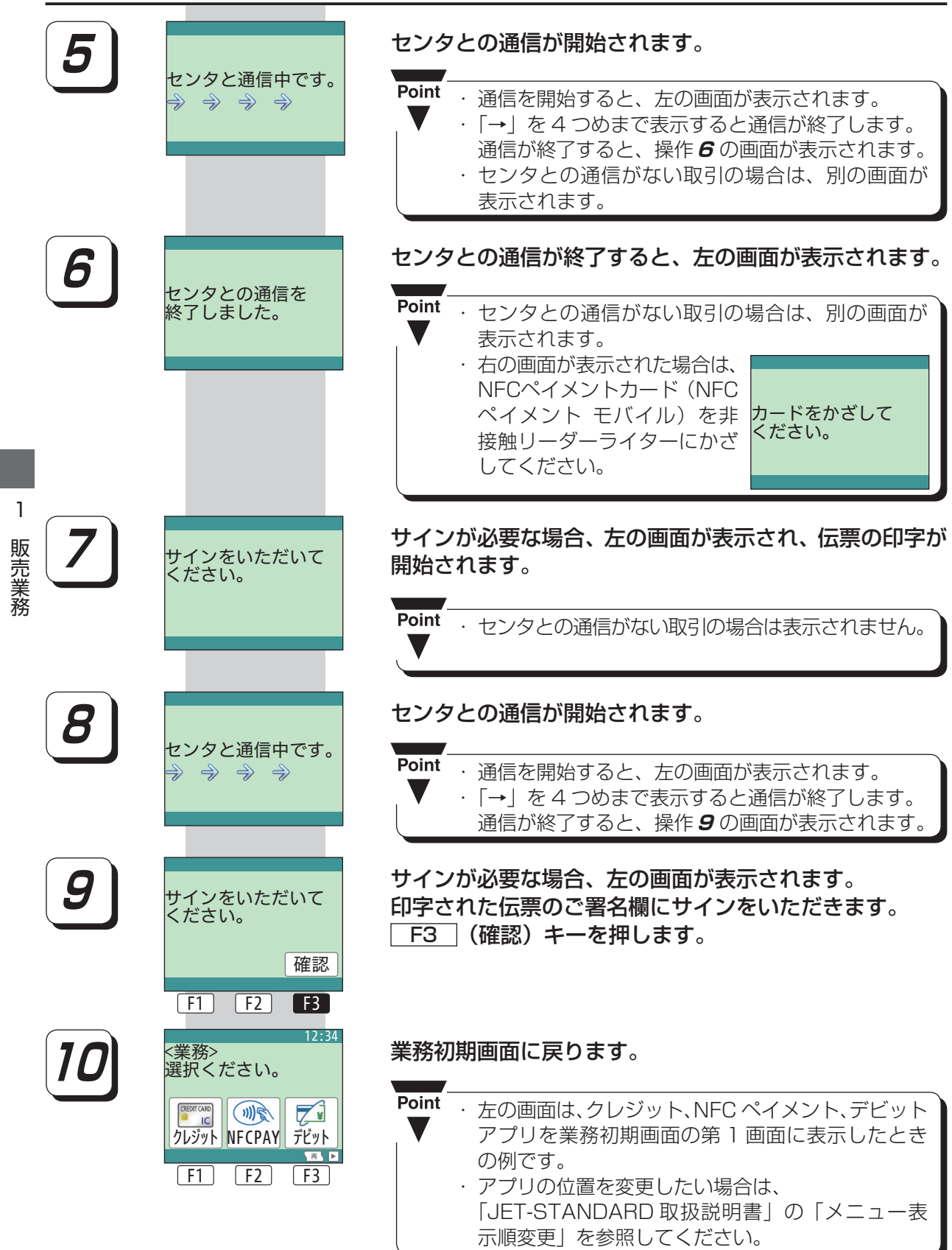

1販売業務